# Adobe Photoshop CS4.1 for Mac OS - Free Download

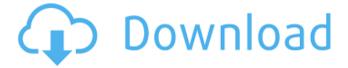

### Photoshop Grd Files Free Download Crack + Serial Number Full Torrent 2022

\* \_Photoshop Elements\_ is designed for beginners and offers many of the same features as the previous version of Photoshop. \* \_Adobe Bridge\_ is an online "enabler" for Photoshop that allows you to open a library of images within Photoshop. Once you have this setup on a computer, you can then open the files directly within Photoshop. This shortcut is quite useful and saves a lot of time (see Figure 2-8). You can find more information about Bridge in the chapter "Getting to Know Bridge." \*\*Figure 2-8:\*\* Bridge, the online version of Photoshop's file manager, gives you quick access to any file types Photoshop can open. Photoshop can create layers that act like sheets. You can place multiple layers on top of one another as well as on the layer below. If you want to work on a copy, you can paste the layer you want to work on back on top of the current layer. You can create basic shapes by drawing a rectangle or a circle. If you zoom in, you can create more complex shapes that have more control. Photoshop includes many drawing tools that make it easy to create objects or selections, which are areas you can perform operations on (see Figure 2-9). You can draw a selection area around a shape or area of an image. You can reduce a selection to an object, such as a rectangle or circle. You

can even select an area around an area that also includes a selection. For example, you can have a selection box around text and then manipulate that box. To enhance an object, you can make it brighter, darker, or change its color using \_channel adjustments.\_ These adjustments automatically adjust brightness, contrast, and saturation as well as tint the color. The advanced features of Photoshop are often covered in other books on the market, such as Photoshop 6: The Missing Manual by Harold Cohen and my book. \*\*Figure 2-9:\*\* Draw a selection around the edges of the existing image or apply a filter. Adding Color with the Palette At the top of the Layers panel is a palette, which gives you access to a variety of color themes. You can choose colors from the palette and then paint on top of the image to create a filter. You can find more information on creating filters later in this chapter. The palette includes four tabs: Text: This tab contains the color scheme used by the text

#### **Photoshop Grd Files Free Download Free**

It is easy to learn and to use for anyone who wants to control a computer, edit photos or create cool graphics. With enough practice, anyone can learn to use Photoshop Elements and make some pretty interesting edits. What is Photoshop? Possibly the most popular program for editing

photos is Photoshop. Its name comes from the fact that it was the first image editing program. Photoshop is a powerful graphics editor that allows you to change the appearance of photos. A graphics editor is something that can be used to arrange images and make them fit together. It's important to be able to do this because it makes it easy to move, rotate and scale images. Photoshop was developed by Adobe in 1990 and has been released on a regular basis ever since. Over the years it has been in use by many graphic designers and photographers to create professional products. Computers that use Adobe Photoshop are now in almost every home. As a result, many Photoshop commands and features are now used by pretty much everyone. Adobe Photoshop is known for its advanced features and great image editing capabilities. But it can be very hard to learn. Photoshop can be used to edit photos, videos and many other types of files. How to Use Adobe Photoshop Elements Photoshop Elements is the most accessible version of Photoshop, but it does have limitations. It is a version of Photoshop that can be used for everything from simple photo editing to highly advanced image editing and graphic design. The free version of Adobe Photoshop Elements allows you to open, resize, and edit almost any type of file. You can edit and share photos. You can also create and apply text, masks, borders, gradients and other types of overlays and effects

to images. You can also use Elements to edit video, use Photoshop CS (or earlier versions) like Photoshop Elements, control a webcam and more. You can even create web pages and animations. Elements is free to download and use for personal or non-commercial reasons. Personal use is defined as when you use the program for your personal use and not for commercial or monetary purposes. While it's easy to use, there are some things that are different about the Elements experience than in the full-featured Photoshop. You need to learn how to control Elements as it allows you to use some useful features in your editing but they are different from the full-featured version. The features you get in Elements are the same as in any 05a79cecff

### Photoshop Grd Files Free Download Crack Product Key Download

```
this.property('name')).length = 0; break; } if
(snapshot.exists) { this.property('name',
snapshot.data().name); this.property('description',
snapshot.data().description); this.property('propertyName',
snapshot.data().propertyName); this.property('value',
snapshot.data().value); } const index = snapshot.index; //
This should only happen when 'removeAll' is used, not
regular if (snapshot.exists) { // Remove from the array at
'index' snapshots.splice(index, 1); // And add the new
snapshot snapshots.push(snapshot); }
console.log(`Reference snap-#${index}`);
console.log(`Created new reference snap-#${index}`); } /*
* The 'update' method allows you to create new snapshot
of the Firestore data. * Since we've already read the data
from the Firestore, we can just save a * new reference to
the same document. * Using the 'orderBy' option, we can
add a value in the order in which * the snapshots should be
returned. * If no filter is given then the snapshots are
sorted by the current date * in Firestore's internal time-
stamp, a big-data-friendly feature. * * In this method
```

What's New in the Photoshop Grd Files Free Download?

The Smudge Tool allows you to rub an area of the image. You can use the Eraser to remove pixels from the image. The Blend tool allows you to apply color and brightness changes to your image. The Screen tool allows you to see the hidden or obscured areas in your image. The Healing Brush can repair small areas of your image. The Crop tool allows you to select and crop your image before using other tools. The Pen Tool allows you to draw shapes. The Paths tool allows you to create lines and shapes. The Puppet Tool allows you to resize and transform selected areas of an image. The Liquify tool allows you to edit the thickness and direction of pixels. The Rectangle tool allows you to select a specific area in your image and create a new shape, such as a rectangle or a square. You can also use the Rectangle tool to create guide lines. The Magic Wand tool allows you to select and paint areas of an image. You can choose different types of selection tools: -The Spot Healing Brush uses an intelligent algorithm to identify pixels that are similar to each other and combine them into one image. - The Quick Selection tool selects the most similar pixels in a group. - The Lasso tool allows you to pick an area of the image and select pixels that overlap with it. - The Magic Wand tool allows you to identify an area of an image that has the same color as one of the colors in your image. You can also find tools to fix common errors in images. The History Palette can be used

to save and load selections and paths, as well as to undo and redo changes to your images. The Tools Palette, a separate window, can be used to open and close the various tools you use for creating and editing images. The Window tool allows you to open a new window on your computer. The Bookmark tool allows you to save your window layout. The Grid allows you to drag a drawing object in a grid, similar to using the Grid tool. The Extensions Palette allows you to install new extensions and use new tools. The Stroke tool allows you to paint along a path or around an existing path to create various effects. The Gradient tool allows you to create and edit gradients, such as the color gradients that appear in many images. The Camera Raw Filter allows you to view and adjust raw image files.

#### System Requirements For Photoshop Grd Files Free Download:

The game requires DirectX 9.0c or higher Windows Vista or Windows 7 2 GB RAM 4 GB Hard disk space View the full system requirements here The official system requirements are a bit much for me, so I decided to do a little bit of testing. First I tested with my X1 Ultimate with a Radeon HD 4870 and a Intel Core i7 3.33 GHz processor and it ran fine. The frame rate was smooth and everything was snappy. I then tested with an Intel Core i5 3.0GHz

## Related links:

https://azizeshop.com/wp-content/uploads/2022/07/neon\_glow\_effect\_photoshop\_download.pdf https://www.sb20ireland.com/advert/adobe-photoshop-windows-7-free-download-and-install/ https://www.8premier.com/wp-content/uploads/2022/07/Photoshop\_2020\_Torrent\_Full\_Version.pdf https://digguacheclelomode.wixsite.com/rhythaspiless/post/adobe-photoshop-elements-2017-download https://www.zmiksowane.com/wp-

content/uploads/2022/07/adobe photoshop creative cloud 2015 download.pdf

https://rovalbeyoutv.com/2022/07/01/how-to-install-adobe-photoshop-elements-2020/

https://practicea.com/plug-in-eye-candy-4000/

http://feelingshv.com/just-take-them-thev-are-photoshop-plugins-that-you-can-use-if-thev-suit-your-needs/

https://patago.cl/wp-content/uploads/2022/07/cara\_download\_gradient\_photoshop.pdf

http://barrillos.org/2022/07/01/crack-adobe-photoshop-cc7-free-for-windows/

http://guc.lt/index.php/lt/photoshop-plugins-guide-for-beginners-2/

http://periodistasagroalimentarios.org/advert/how-to-download-adobe-photoshops-film-11/

https://www.b-webdesign.org/dir-wowonder/upload/files/2022/07/haOf1Xmwft78nNBHU25k 01 12e15ecd

<u>3e43cb29175555e1c75ef29a\_file.pdf</u>

 $\frac{https://www.arunachalreflector.com/2022/07/01/adobe-photoshop-2016-configurable-pc-free-download/https://alumbramkt.com/adobe-photoshop-for-mac-windows/$ 

http://trijimitraperkasa.com/?p=573

https://giovanimaestri.com/2022/07/01/download-photoshop-7-for-pc-windows-7-64-bit/

http://sharks.click/2022/07/01/photoshop-cs4-full-crack-mac-win/

https://tabsynchcastcu1986.wixsite.com/sletdisnevi/post/gurumania-bangla-font-ক-ত-ন-খ-জছ-ন-ব-ল-ফ-র-ফ-ন-বছ-ল-ব-ল-ফন-ট

https://www.apbara.be/index.php/advert/wappoop-photoshop-brushes-free-download/